HermesUSB<sup>(</sup>WeresusB)

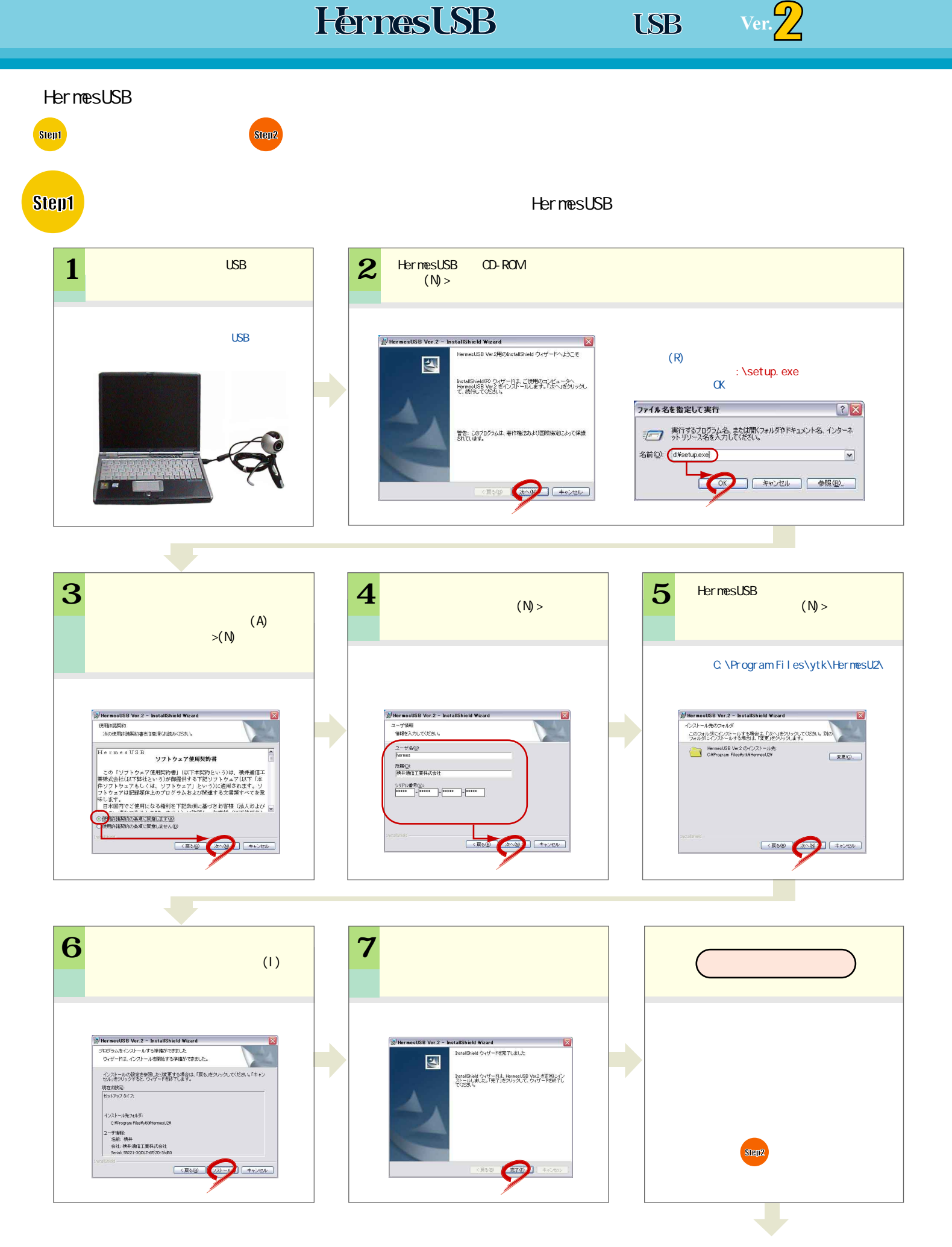

step2  $\overline{\phantom{a}}$ 

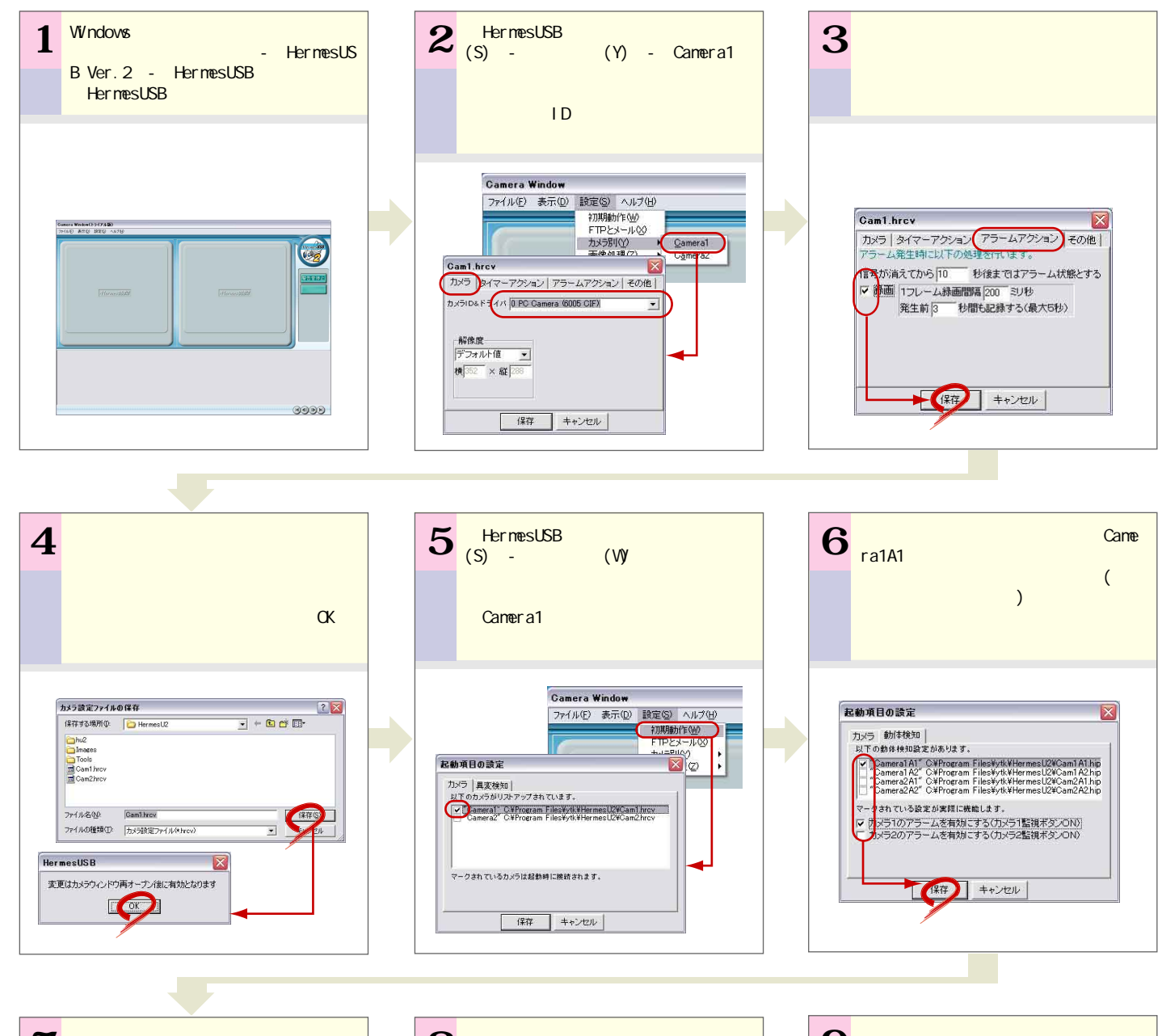

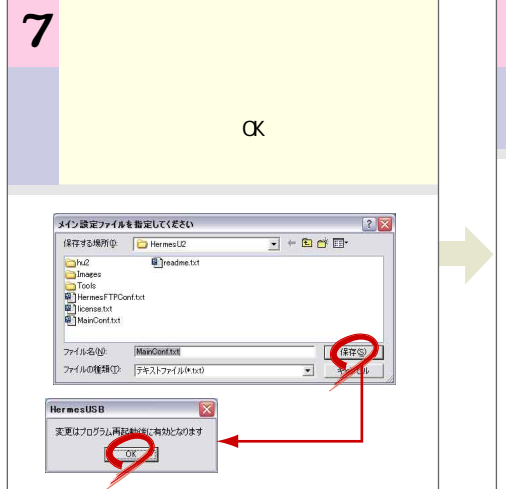

![](_page_1_Figure_3.jpeg)

![](_page_1_Figure_4.jpeg)

![](_page_2_Picture_0.jpeg)

![](_page_2_Picture_90.jpeg)

## HermesUSB

Windows<br>
View CP - HermesUSBVer. 2 -HermesUSB<br>Windows (P) - HermesUSBVer.2 -HernasUSB HermesUSBWeb (Web)<br>
Vindovs (P) HermesUSBVer. 2 HermesUSBMeb

![](_page_3_Picture_0.jpeg)

Camera1 Camera2

Alt

## Shift

「通常録画」…通常は「通常録画」…通常は「通常録画」…通常は「通常録画」… 「動体化」…アラーム10」…アラーム10」…アラーム10)…アラーム10)…アラーム10)…アラーム10)…アラーム10)…アラーム10)…アラーム10)…アラーム10)…アラーム10)…アラーム10 「動体化」<br>「動体化」<br>「動体化」(1990年) 「カメラ映像」…カメラ映像を表示します。 「動体化」……動体化は、この画面を表示します。

「動体化」……動体化的には、この画面を表示します。<br>「動体化」……動体化は、この画面を表示します。